# **Cadastro de Fluxo de Aprovação (CCESU030)**

Esta documentação é válida para as versões 7.2 e 7.3 do Consistem ERP.

Confira outras versões: [Cadastro de Fluxo de Aprovação \(v.7.1\) \(CCESU030\)](https://centraldeajuda.consistem.com.br/pages/viewpage.action?pageId=317237140) |

### **Pré-Requisitos**

Não há.

#### **Acesso**

Módulo: Entradas - Compras - E-Procurement

Grupo: Cadastros Gerais de Compras

## **Visão Geral**

O objetivo deste programa é cadastrar o fluxo de aprovação e definir os centros de custo e famílias de produtos em que será aplicado, e determinar os perfis de aprovador que efetuam a autorização de uma solicitação ou pedido no fluxo criado.

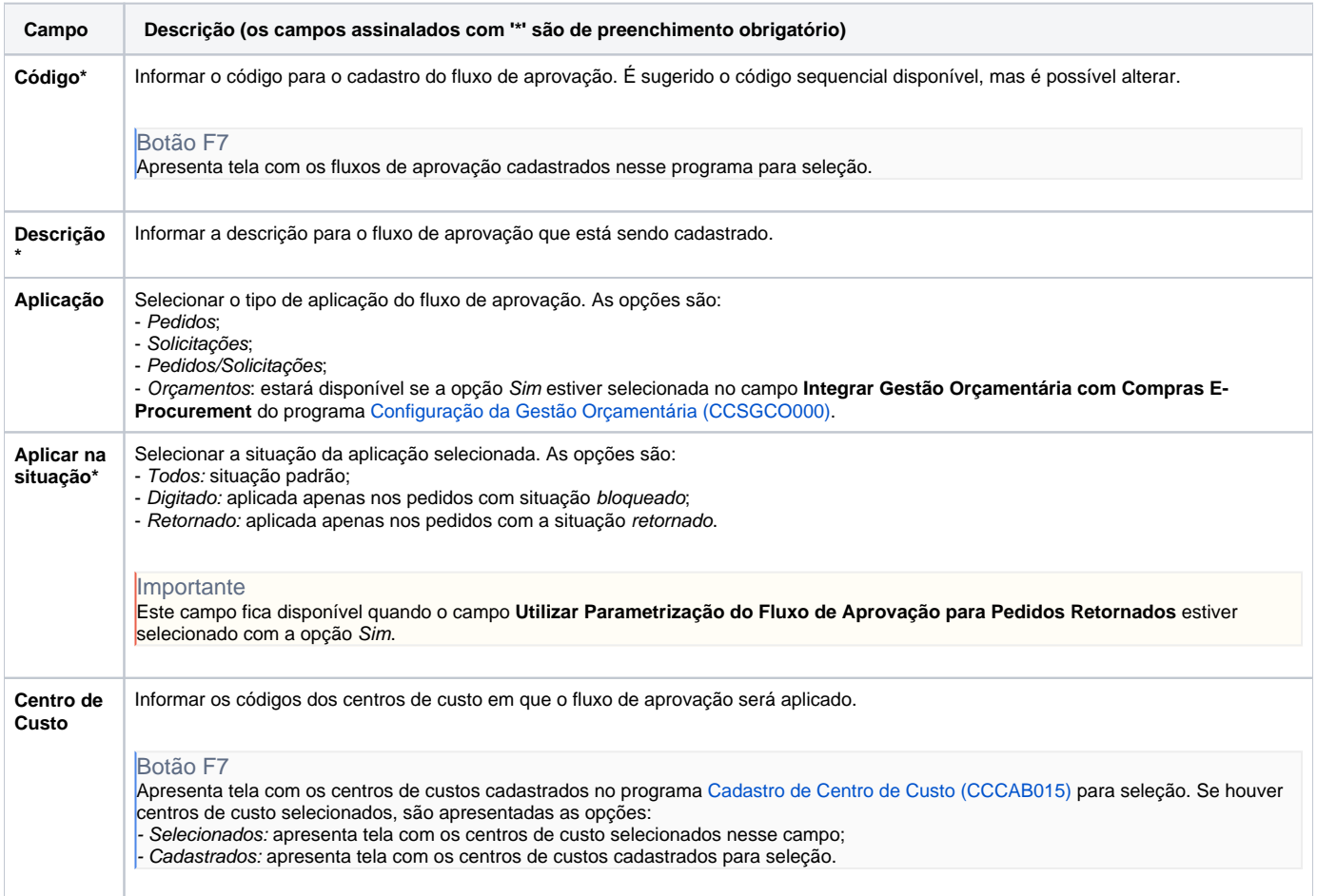

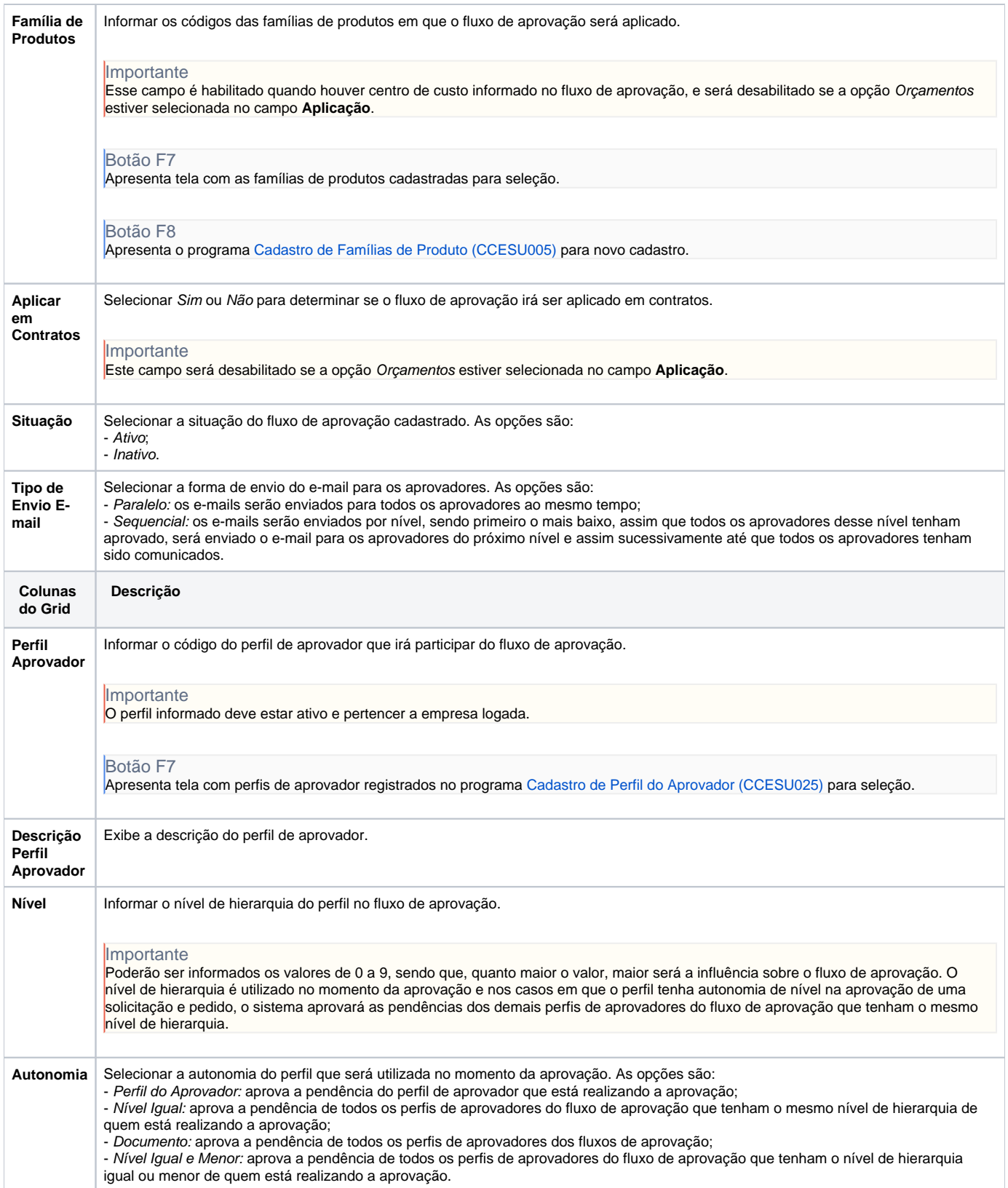

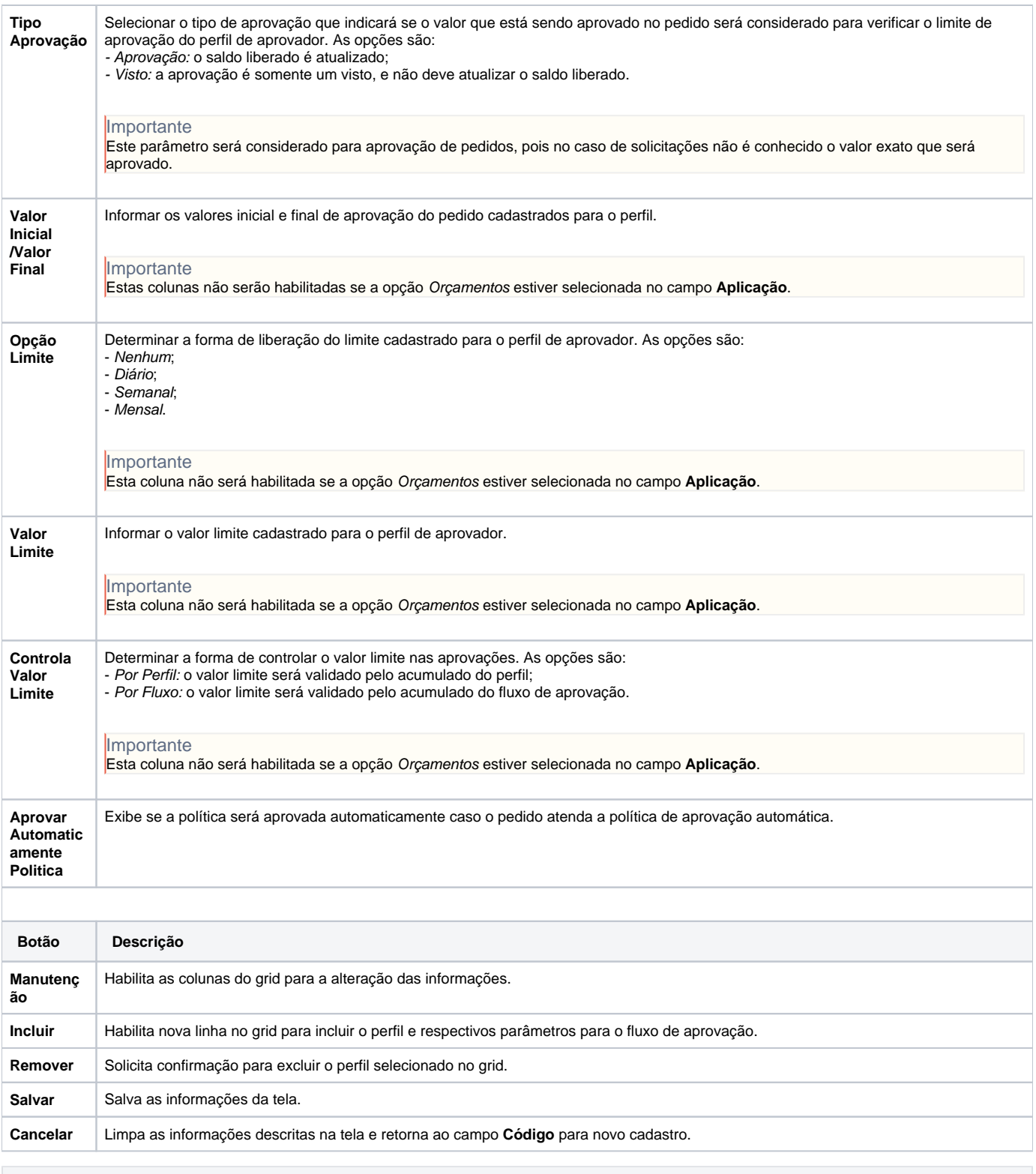

**Processos Relacionados**

[Aprovar solicitação de compra no portal e-Procurement](https://centraldeajuda.consistem.com.br/pages/viewpage.action?pageId=2049514)

#### [Aprovar pedido no Consistem ERP](https://centraldeajuda.consistem.com.br/display/BDC/Aprovar+pedido+no+Consistem+ERP)

Atenção

As descrições das principais funcionalidades do sistema estão disponíveis na documentação do [Consistem ERP Componentes.](http://centraldeajuda.consistem.com.br/pages/viewpage.action?pageId=56295436) A utilização incorreta deste programa pode ocasionar problemas no funcionamento do sistema e nas integrações entre módulos.

Exportar PDF

Esse conteúdo foi útil?

Sim Não